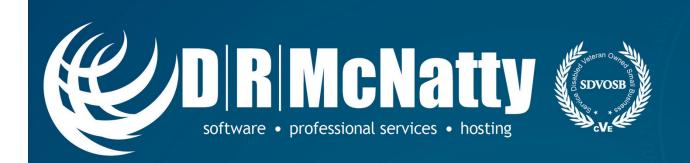

# REVIEWING & PREPARING A SCHEDULE NARRATIVE REPORT FOR A CLIENT

Bill Owczarczak, Primavera Application Consultant May 25<sup>th</sup>, 2016

PROJECT MANAGEMENT SOLUTIONS THAT SIMPLY WORK SINCE 1989.

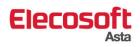

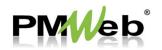

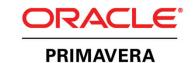

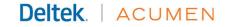

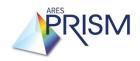

### Thank you for joining today's webinar

- Mute all call in phones are automatically muted in order to preserve the quality of the audio for all attendees.
- Questions during the session, questions can be submitted through the Questions Box on the right side of the screen. We will try to address your questions at the end of the presentation, time permitting.
- Follow up all registrants will receive an Excel file listing all questions and responses along with a link to the recorded webinar.

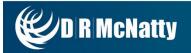

### **Safe Harbor**

- The statements made in this technical presentation are based on our current knowledge of the tools.
- Our statements should not be construed to be an official "Vendor perspective", but are intended to be the sharing of technical and user knowledge gained as we explore new paths and technologies, usually in advance of our clients.
- You need to make your own judgments as to the application of our shared ideas in your own, unique environment.

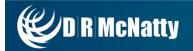

### **Tool Matrix**

| Business Process                | ORACLE PRIMAVERA | Asta Powerproject | PM//ep        | PRISM        | ACUMEN | ProjectStatus |
|---------------------------------|------------------|-------------------|---------------|--------------|--------|---------------|
| Portfolio Management            | P6, Unifier      |                   | Portfolios    |              |        | View          |
| Planning & Budgeting            | Unifier          | Powerproject      | Planning      | G2           | 404    | Collaborate   |
| Estimating                      |                  | BidCon            | Estimating    | Estimating   |        |               |
| CPM Scheduling                  | Р6               | Powerproject      | Scheduling    | Scheduling   | Fuse   | Status        |
| Cost Management & Reporting     | P6, Unifier      | Powerproject      | Cost Mgmnt    | G2           | Fuse   | Collaborate   |
| Document Management             | Unifier          |                   | Doc. Mgmnt    | Prism Docs   | 77     |               |
| Change Management               | Unifier          |                   | Workflows     | G2           |        |               |
| Engineering Forms               | Unifier          |                   | Eng. Forms    | G2           | D S    |               |
| BIM/Schedule Integration        |                  | Asta BIM          | BIM           |              |        |               |
| Risk Analysis                   | P6 Risk          | Asta Risk         | 2             | Mar          | Risk   | Collaborate   |
| Risk Management & Mitigation    | P6               |                   | Risk Register |              | Risk   | Collaborate   |
| Role Based Cloud Dashboard      | Dashboard        |                   | Dashboard     | Dashboard 🔊  |        | View          |
| Earned Value                    | P6               |                   | Cost Mgmnt    | Earned Value |        |               |
| Claims Support & Analysis       | Р6               | Powerproject      | Doc. Mgmnt    | 5/           | Fuse   |               |
| Facility Management/Work Orders | Unifier          |                   | Fac. Mgmnt    |              |        |               |
| Mobile online/offline support   | Mobile           | Mobile            | browser       | 1/13/11      | 3/     | browser       |
| Integration with Finance/ERP    | Gateway          |                   | Integrator    | Integrator   |        | Gateway       |

 DRMcNatty supports these project controls tools as an authorized partner, trainer and implementer as well as providing trained and supported project staffing resources.

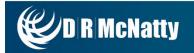

#### **Products and Services**

- Project Controls System Implementation
- Cloud Based, Global Managed Hosting Services
- Software Training Services
- Integration, Analytics, Dashboards, Risk and Rolebased User Access Tools
- Program and Project System Support Services and Partnering
- Mentored and Supported SB/DVBE Project Staffing Resources

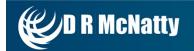

### **Abstract**

## REVIEWING & PREPARING A SCHEDULE NARRATIVE REPORT FOR A CLIENT

ABSTRACT: We often provide client services to review and analyze their own or submitted schedules and provide a report back on our findings and recommended changes. In this Free Technical Webinar we take an in-depth look into an example schedule using tools such as P6 and Acumen to report on the overall health and quality of the schedule followed by preparing a narrative report.

PRESENTER: Bill Owczarczak, Primavera Application Consultant

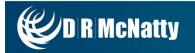

### **Agenda**

#### SCHEDULE METRICS AND WHAT THEY TELL US...

- What a Good Project Schedule Should Provide
- Tools for Analyzing Schedules
- Creating and Reviewing Schedule Report with Client
- Summary
- Upcoming Events
- Questions

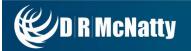

# REVIEWING & PREPARING A SCHEDULE NARRATIVE REPORT FOR A CLIENT

#### WHAT TO REQUEST FROM THE CLIENT?

- P6 files (Baseline and Current Schedule, if possible)
- Any schedule specification documents
- What are they looking for in the review? Anything specific or just general health of the schedule? (Most of the time, they don't know the answer)
- How long will the Schedule review and report take?

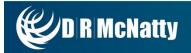

#### **TOOLS FOR ANALYZING**

- Primavera P6
  - Claim Digger or Schedule Comparison (P6 Professional)
  - Check Schedule (P6 EPPM)
- Schedule Analyzer Enterprise
  - Baseline Checker
- XER Tool Kit
- Acumen Fuse
  - Diagnostics

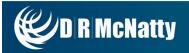

#### **STEP 1: MAKE A COPY!!!**

 Make a copy to compare and review against the clients original file.

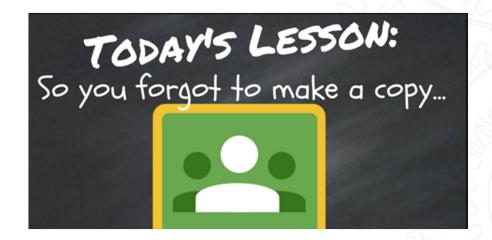

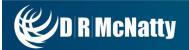

#### **POBS TABLE DATA ISSUE?**

- Does the Xer file take a long time to Import?
- What is POBS?

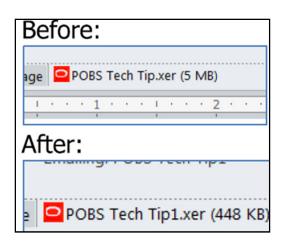

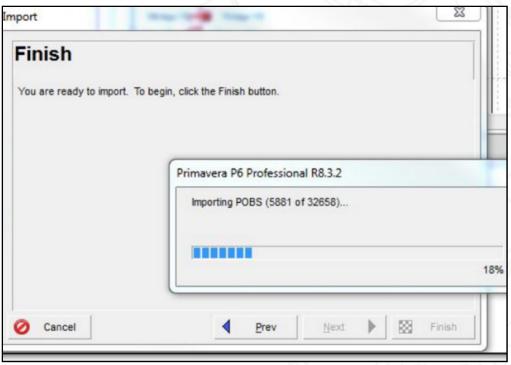

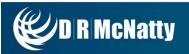

#### WHAT TO LOOK FOR, QUESTIONS TO THINK ABOUT.

- Activity ID's mean something or are they just numbers?
- Codes/WBS build to specifications?
- Relationships types? What % are "FS" relationship?
- Constraints?
- Open Ends?
- Activity types?
- Etc...

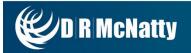

#### MISSING ACTIVITY DESCRIPTIONS

 Blank descriptions must be resolved (unless it's a top secret project...).

#### **DUPLICATE ACTIVITY DESCRIPTIONS**

 All Descriptions should be unique. Duplicates can be confusing. There may be a generic description (Formwork) but with a location added (Formwork, wall A100) it becomes unique and more clearly defines "what" and "where".

#### SUBSTANTIAL COMPLETION ACTIVITY

 Always look for a "Substantial Completion" or similar milestone that denotes the end of a contract time period.

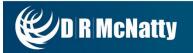

#### MISSING ACTIVITY DESCRIPTIONS

 Blank descriptions must be resolved (unless it's a top secret project...).

#### **DUPLICATE ACTIVITY DESCRIPTIONS**

 All Descriptions should be unique. Duplicates can be confusing. There may be a generic description (Formwork) but with a location added (Formwork, wall A100) it becomes unique and more clearly defines "what" and "where".

#### SUBSTANTIAL COMPLETION ACTIVITY

 Always look for a "Substantial Completion" or similar milestone that denotes the end of a contract time period.

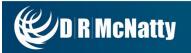

#### **ACTIVITY DURATIONS**

- Organize by duration to identify long and short duration activities
  - A high percentage of short duration activities could be too much detail.
  - Physical work activities that exceed 2 months (44 work days) may be difficult to measure progress and performance.
  - Some specifications limit the duration of physical work activities.
  - A lot of activities with 5 day durations (P6 default) may indicate a lack of indepth thought on durations.
  - Zero duration activities that are not milestones could be a concern.
  - Long durations in odd numbers (323 days...) may indicate a need for further investigation on how the number was determined. The same is true for many activities with similar, rounded durations (100 days). The durations may not have been completely defined.
  - Be aware of the "rolling wave" of detail early activities more detailed than those occurring later in the project.

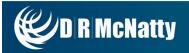

#### **CALENDARS**

- Calendars are one of the biggest causes of problems and confusion in schedules.
  - Usually caused by a lack of understanding on how Calendars work.
  - Just because some activities work 10 hrs and others 8 hrs, does not necessarily mean you need to change the hours on the calendar.
  - When an 8hr/day activity hands off to a 10hr/day activity you end up with a "fractional duration" for the successor.

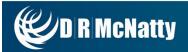

#### **CALENDARS**

- Calendars are one of the biggest causes of problems and confusion in schedules.
  - Usually caused by a lack of understanding on how Calendars work.
  - Just because some activities work 10 hrs and others 8 hrs, does not necessarily mean you need to change the hours on the calendar.
  - When an 8hr/day activity hands off to a 10hr/day activity you end up with a "fractional duration" for the successor.
- Display decimals in "User Preferences" to uncover <u>fractured durations</u> in your Baseline!

|       |                   |                                        | 1 11                 |                      | 1 1/1                | 1 /         |
|-------|-------------------|----------------------------------------|----------------------|----------------------|----------------------|-------------|
| Activ | vity ID           | Activity Name                          | Original<br>Duration | Start                | Finish               | Total Float |
| =     | City Center Offic | e Building Addition                    | 681.11d              | 01-Nov-10 08:00 AM A | 03-Jul-13 08:53 AM   | 0.00d       |
| =     | Design and E      | ngineering                             | 107.08d              | 01-Nov-10 08:00 AM A | 06-Apr-11 09:36 AM A |             |
|       | EC1000            | Design Building Addition               | 55.33d               | 01-Nov-10 08:00 AM A | 19-Jan-11 09:36 AM A |             |
|       | EC1010            | Start Office Building Addition Project | 0.00d                | 01-Nov-10 08:00 AM A |                      |             |
|       | EC1030            | Review and Approve Designs             | 21.60d               | 17-Jan-11 09:36 AM A | 17-Feb-11 03:24 PM A |             |
|       | EC1050            | Assemble Technical Data for Heat Pump  | 7.20d                | 16-Feb-11 08:00 AM A | 25-Feb-11 09:36 AM A |             |
|       | EC1160            | Review Technical Data on Heat Pumps    | 26.88d               | 24-Feb-11 09:36 AM A | 06-Apr-11 09:36 AM A |             |
| =     | Foundation        |                                        | 149.55d              | 23-Feb-11 08:00 AM A | 23-Sep-11 01:24 PM   | 171.16      |
|       | EC1100            | Site Preparation                       | 43.08d               | 23-Feb-11 08:00 AM A | 18-Apr-11 09:36 AM A |             |
|       | 11.345-4          | Cost for Foundation                    | 149.55d              | 23-Feb-11 08:00 AM A | 23-Sep-11 01:24 PM   | 164.16d     |
|       | EC1090            | Begin Building Construction            | 0.00d                | 28-Feb-11 08:00 AM A |                      |             |
|       | EC1230            | Excavation                             | 24.13d               | 02-May-11 08:00 AM   | 06-Jun-11 09:00 AM   | 126.91      |
|       | EC1320            | Install Underground Water Lines        | 12.13d               | 03-Jun-11 08:00 AM   | 21-Jun-11 09:00 AM   | 126.91d     |
|       | EC1330            | Install Underground Electric Conduit   | 12.13d               | 03-Jun-11 08:00 AM   | 21-Jun-11 09:00 AM   | 126.91d     |
|       | EC1340            | Form/Pour Concrete Footings            | 24.13d               | 21-Jun-11 08:00 AM   | 26-Jul-11 09:00 AM   | 126.91d     |
|       | EC1350            | Concrete Foundation Walls              | 24.13d               | 25-Jul-11 08:00 AM   | 26-Aug-11 09:00 AM   | 126.91      |
|       | EC1360            | Form and Pour Slab                     | 12.13d               | 26-Aug-11 08:00 AM   | 14-Sep-11 09:00 AM   | 126.91      |
|       | EC1370            | Backfill and Compact Walls             | 4.93d                | 13-Sep-11 08:00 AM   | 19-Sep-11 04:24 PM   | 126.91      |
|       | EC1380            | Foundation Phase Complete              | 0.00d                |                      | 19-Sep-11 03:24 PM   | 177.91c     |
|       |                   |                                        | 7.70                 |                      |                      |             |

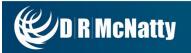

#### IN P6 PRO...

Original Duration vs Remaining Duration Review.

| ✓ Layout: Origina | l vs Remaining Duration layout Fil | ter: All Activities |                   |                       |
|-------------------|------------------------------------|---------------------|-------------------|-----------------------|
| ctivity ID        | Activity Name                      | 7                   | Original Duration | Remaining<br>Duration |
| Sample P          | roject # 3                         |                     | 854.9             | 364.0                 |
| BAS and I         | Building Related Systems           |                     | 392.0             | 147.0                 |
| BAS1000           | Update BAS URS/FS/DS               |                     | 25.0              | 0.0                   |
| BAS2050           | Review BAS URS/FS/DS               |                     | 5.0               | 0.0                   |
| BAS1010           | Partition spec to GMP/non-GMP      |                     | 2.0               | 0.0                   |
| BAS2070           | Approve non-GMP BAS URS/FS/DS      | S                   | 1.0               | 0.0                   |
| BAS2060           | Approve GMP BAS URS/FS/DS          |                     | 10.0              | 10.0                  |
| BAS GMP N         | letwork                            |                     | 304.0             | 93.0                  |
| 13                | URS approval                       |                     | 25.0              | 0.0                   |
| 18                | Update IOC Protocol BAS Network    | (GMP only)          | 10.0              | 10.0                  |
| 11                | Subbmittt Request                  |                     | 0.0               | 0.0                   |
| 112               | Start of AHU PQ Milestone (TBD)    |                     | 5.0               | 0.0                   |
| 110               | IOC Execution BAS Network (GMP)    | only) Server        | 35.0              | 0.0                   |
| 19                | Finalize Request and submit        |                     | 5.0               | 0.0                   |
| 16                | ETOP (BAS Network) Required        |                     | 0.0               | 0.0                   |
| 111               | Draft IOC Summary Report           |                     | 5.0               | 0.0                   |
| 17                | Draft IOC Protocol BAS Network (GI | MP only)            | 20.0              | 0.0                   |
| 15                | Construction Handover-BAS Netwo    | rk                  | 0.0               | 0.0                   |
| 12                | BAS Risk Assessment & Report       |                     | 10.0              | 0.0                   |

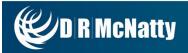

#### IN P6 PRO...

Level of Effort not capturing the correct Dates?

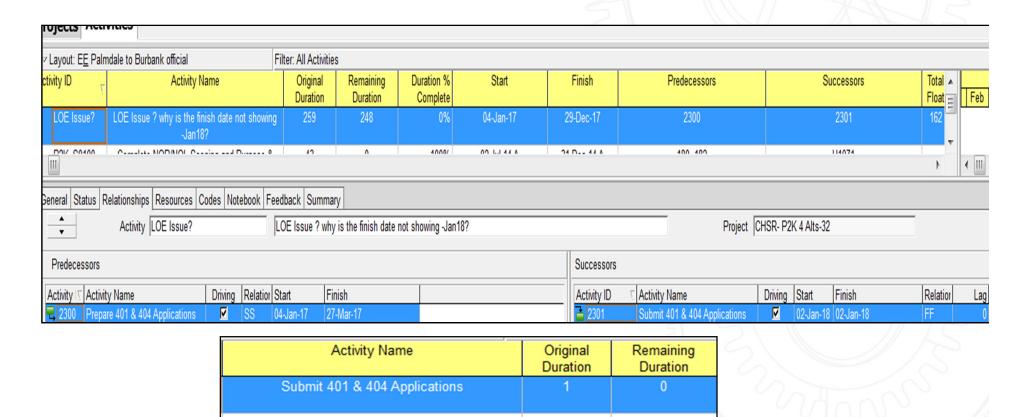

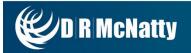

#### IN P6 PRO...

Logic and Lag Review.

| Predecessor Details      | Successor Details                                                                                                    |
|--------------------------|----------------------------------------------------------------------------------------------------|
|                          |                                                                                                    |
|                          | 1WCH1180: FS, AHC1110: FS, 1HWH1110: FS, FZA1150: FS, CRA1140: FS, 1STM1120: FS, AHL1380: FS, SCA1140: FS, 1SWT1110: FF 5.0, 1TFL1180: FS, AHA1070: FS, ALC1150: FS, 18: FS, AHK1140: FS, AHL1120: FS, SCH1140: FS, ASP1140: FS, 1AHB1110: FS, 1TFC1180: FS, AHN1140: FS, BAS2060: FS, BAS2070: FS, |
| BAS2050: FS              | BAS2070: FS, BAS2060: FS                                                                                                    |
| BAS1000: FS              | BAS1010: FS                                                                                                    |
| BAS1000: FS, BAS1010: FS | HFH3080: FF, BFH2080: FF, 14: FS, AHA1000: FS, 1AHB1080: FS, AHC1000: FS, AHL1350: FS, AHN1000: FS, FZA1000: FS, ALC1000: FS                                                                                                    |
| BAS1000: FS, BAS1010: FS | 1SWT1120: FS, 1WCT1120: FS, 1WCH1190: FS, 1TFL1190: FS, HFH3080: FF, 1HWH1240: FS, 1TFC1190: FS, BFH2080: FF, 1STM1130: FS, 1HWH1100: FS, 1WCT1110: FS, 14: FS, 1TFH1240: FS, 1STM1120: FS                                                                                                    |
|                          |                                                                                                    |
|                          | 12: FS                                                                                                    |
| 19: FS, 16: FS 5.0       | SCH1180: FS , SCA1170: FS , 111: FS                                                                                                    |
| 110: FS                  | 112: FS                                                                                                    |
| 111: FS                  | 17.50                                                                                                    |
| 13: FF, 11: FS           | 17: FS                                                                                                    |
|                          | 12: FF                                                                                                    |

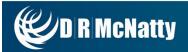

#### IN P6 PRO...

- Activity Name, ID and Type Review.
- Check Spelling!

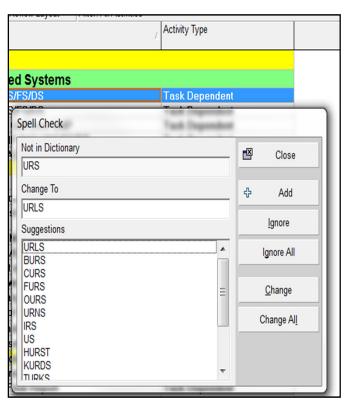

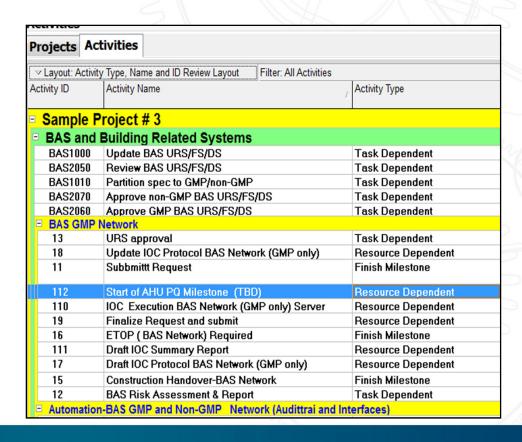

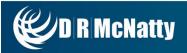

#### IN P6 PRO...

- Constraint Layout Review
- Do you care about completed activities with Constraints?

| Activities               | :      |                       |                        |                         |                         |
|--------------------------|--------|-----------------------|------------------------|-------------------------|-------------------------|
| Projects                 | Act    | ivities               |                        |                         |                         |
| ✓ Layout: C              | Constr | aint Layout Review    | Filter: All Activities |                         |                         |
| Activity ID              |        | Activity Name         |                        | Start                   | Finish                  |
| □ Total                  |        |                       |                        | 28-Sep-12 12:00 AM A    | 29-Apr-15 05:00 PM      |
|                          | te A   | s Possible            |                        | 28-Sep-12 12:00 AM A    | 29-Apr-15 05:00 PM      |
| <ul><li>Finish</li></ul> | On     | or After              |                        | 04-Dec-12 05:00 PM A    | 12-May-14 12:00 PM      |
| □ Finish                 | On     | or Before             |                        | 12-Jan-15 08:00 AM      | 16-Jan-15 04:00 PM      |
| LVF15                    | 270    | Approve PQ Summary    | Report                 | 12-Jan-15 08:00 AM      | 16-Jan-15 04:00 PM*     |
| □ Manda                  | ator   | / Start               |                        | 17-Feb-14 08:00 AM      | 07-Mar-14 05:00 PM      |
| UVS10                    |        | Draft IOCQ Protocol   |                        | 17-Feb-14 08:00 AM*     | 07-Mar-14 05:00 PM      |
| □ Start 0                | On o   | r After               |                        | 28-Feb-13 08:00 AM A    | 09-Mar-15 05:00 PM      |
| DWF21                    | 120    | Post FAT specs (CM) r | eview                  | 03-Apr-13 08:00 AM A    | 01-May-13 12:00 AM<br>A |
| ROX10                    | 180    | Functional testing    |                        | 01-May-13 08:00 AM<br>A | 15-May-13 12:00 AM<br>A |
| ROH10                    | 030    | Start-up              |                        | 28-Feb-13 08:00 AM A    | 15-May-13 12:00 AM<br>A |
| DCP21                    | 30     | CM spec update        |                        | 14-May-13 08:00 AM<br>A | 21-May-13 05:00 PM<br>A |
| R0V71                    | 105    | Functional testing    |                        | 06-May-13 12:00 AM<br>A | 22-May-13 12:00 AM<br>A |
| ROX60                    | 90     | Functional testing    |                        | 06-May-13 08:00 AM<br>A | 22-May-13 12:00 AM<br>A |
| CVA14                    | 130    | Functional testing    |                        | 21-May-13 08:00 AM<br>A | 29-May-13 12:00 AM<br>A |
| ROH11                    | 120    | Functional testing    |                        | 06-May-13 08:00 AM<br>A | 04-Jun-13 12:00 AM A    |
| ROA10                    | 115    | Functional testing    |                        | 06-May-13 08:00 AM      | 04-Jun-13 12:00 AM A    |

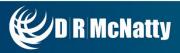

#### IN P6 PRO...

Do not rely only on the Schedule log report.

```
Errors:
Warnings:
        Activities without predecessors...
                Project:
                                         Activity:
                                                         1AHB1030
                                                                          Physical Completion
                                Web-3
                Project:
                                Web-3
                                         Activity:
                                                         1AHB1090
                                                                          ETOP prepped for Draft Protocol
                Project:
                                Web-3
                                         Activity:
                                                         1BAS1010
                                                                          FS/DS rev. 2 w/ comments requir
                                                                          URS approval
                Project:
                                Web-3
                                         Activity:
                                                         1BAS1110
                Project:
                                 Web-3
                                         Activity:
                                                         1HWH1030
                                                                          Physical Completion
                                                                          URS/FS/DS Required
                Project:
                                Web-3
                                         Activity:
                                                         1HWH1080
                Project:
                                Web-3
                                                         1HWH1090
                                                                          ETOP prepped for Draft Protocol
                                         Activity:
                                                                          Physical Completion
                                                         1STM1030
                Project:
                                Web-3
                                         Activity:
                                                                          URS/FS/DS Required
                                                         1STM1090
                Project:
                                Web-3
                                         Activity:
                                                                          ETOP prepped for Draft Protocol
                Project:
                                 Web-3
                                         Activity:
                                                         1STM1100
                Project:
                                         Activity:
                                                         1SWT1030
                                                                          Physical Completion
                                Web-3
                                                                          ETOP ready for handover
                Project:
                                         Activity:
                                                         1SWT1070
```

```
Activities with Actual Dates > Data Date..
        Project:
                         Web-3
                                  Activity:
                                                   1SWT1120
                                                                    Approve IOC Protocol
                                  Activity:
        Project:
                          Web-3
                                                   PRD1130 Approve IOCQ Protocol
        Project:
                                                   UML1030 URS/FS/DS Required
                                  Activity:
Milestone Activities with invalid relationships......1
         Project:
                         Web-3 Activity:
                                                   BDS1060 ETOP ready for handover
Finish milestone and predecessors have different calendars......21
                                                   DBA1020 DSAT S/W delivery (EM)
        Project:
                          Web-3
                                  Activity:
                                                   DBA1020 DSAT S/W delivery (EM)
        Project:
                          Web-3
                                  Activity:
                                                   DBA1110 DSAT S/W delivery (Phases)
DBH1190 DSAT S/W delivery (EM)
DBH1190 DSAT S/W delivery (EM)
                                 Activity:
        Project:
                          Web-3
                                  Activity:
         Project:
                          Web-3
                                  Activity:
         Project:
                          Web-3
                                                   DCP1010 DSAT S/W delivery
         Project:
                          Web-3
                                  Activity:
                                                                                (CM, graphics, into
```

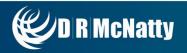

#### IN P6 PRO...

Run the Schedule, do you have loops/ Circular Logic?

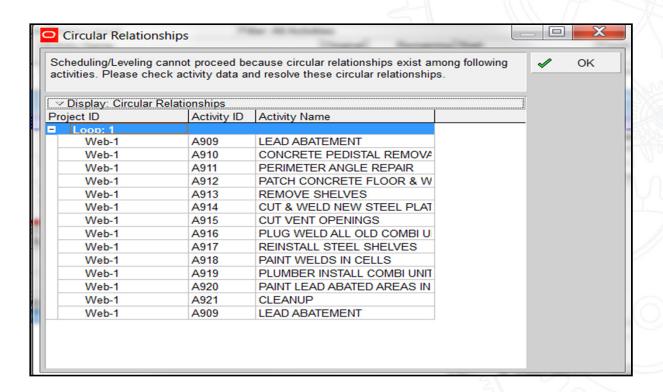

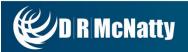

#### IN P6 PRO...

Schedule Comparison in Visualizer

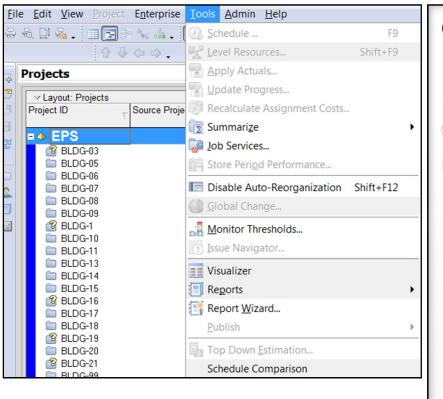

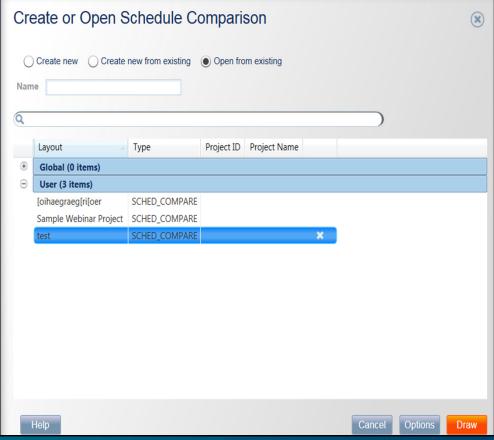

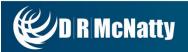

#### IN P6 PRO...

Schedule Comparison in Visualizer

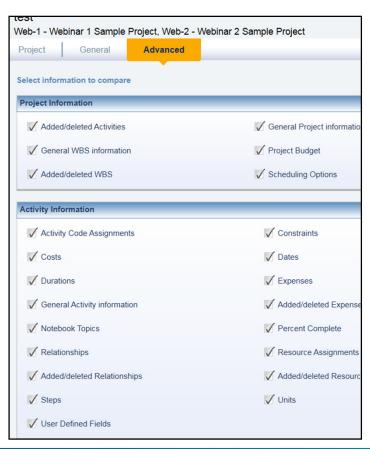

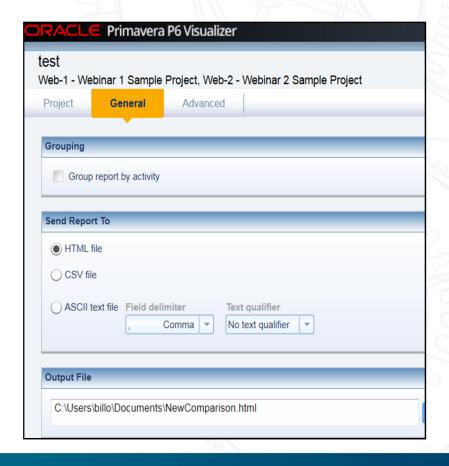

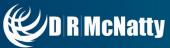

#### IN P6 PRO...

#### Schedule Comparison in Visualizer

| Web-1 - We       | ebinar 1 Sample Project, Web-2 - Webinar 2 Sample Project        |                  |                                    |                         |                                |
|------------------|------------------------------------------------------------------|------------------|------------------------------------|-------------------------|--------------------------------|
| A921             | CLEANUP                                                          |                  |                                    | Responsibil             | ty HKS                         |
|                  |                                                                  |                  | Activity Relationships Added/Delet | ted                     |                                |
| The following Pr | redecessor Activity Relationships have been added to the project |                  |                                    |                         |                                |
| Activity ID      | Activity Name                                                    | Relationship Lag | Relationship Type                  | Predecessor Activity Id | Predecessor Activity Name      |
| A2120            | HVAC Testing Commissioning (startup, testing)                    | 0.000000         | Finish to Start                    | A1860                   | CLEANING                       |
| A2460            | Detailed Inspection                                              | 0.00000          | Finish to Start                    | A1010                   | PROJECT SUBSTANTIAL COMPLETION |
| A2620            | Final Inspection                                                 | 0.000000         | Finish to Start                    | A2460                   | Detailed Inspection            |
| A2630            | Joint Inspection                                                 | 0.000000         | Finish to Start                    | A2620                   | Final Inspection               |
| A2640            | Owner Training                                                   | 0.000000         | Finish to Start                    | A1870                   | PUNCHLIST                      |
| A2640            | Owner Training                                                   | 0.000000         | Finish to Start                    | A2125                   | HVAC Balancing                 |
| A2130            | Asbuilts                                                         | 0.000000         | Finish to Start                    | A1840                   | FLOORING                       |
| A2140            | O&M's                                                            | 0.000000         | Finish to Start                    | A1840                   | FLOORING                       |
| A1310            | BASELINE SCHEDULE                                                | 0.000000         | Finish to Start                    | A1300                   | SECURE SUB-CONTRACTS           |
| A1300            | SECURE SUB-CONTRACTS                                             | 0.000000         | Finish to Start                    | A1000                   | PROJECT AWARD                  |
| A1320            | SWPPP CONTROLS                                                   | 0.000000         | Finish to Start                    | A1310                   | BASELINE SCHEDULE              |
| A1360            | TEMPORARY ROAD                                                   | 0.000000         | Finish to Start                    | A1320                   | SWPPP CONTROLS                 |
| A1370            | TEMPORARY FENCE                                                  | 0.000000         | Finish to Start                    | A1360                   | TEMPORARY ROAD                 |
| A1340            | UNDERGROUND UTILITY LOCATORS                                     | 0.00000          | Finish to Start                    | A1370                   | TEMPORARY FENCE                |
| A1340            | UNDERGROUND UTILITY LOCATORS                                     | 0.00000          | Finish to Start                    | A2010                   | CONCRETE STRUCTURES            |
| A1350            | INSTALL STORM LINE STRUCTURES                                    | 0.000000         | Finish to Start                    | A1340                   | UNDERGROUND UTILITY LOCATORS   |
| A1350            | INSTALL STORM LINE STRUCTURES                                    | 0.000000         | Finish to Start                    | A2020                   | PIPING                         |
| A1390            | INSTALL WATER LINE                                               | 0.000000         | Finish to Start                    | A1340                   | UNDERGROUND UTILITY LOCATORS   |
| A1390            | INSTALL WATER LINE                                               | 16.000000        | Start to Start                     | A1350                   | INSTALL STORM LINE STRUCTURES  |
| A1400            | SITE LIGHTING & CONDUIT RUNS                                     | 0.000000         | Finish to Start                    | A1340                   | UNDERGROUND UTILITY LOCATORS   |
| A1400            | SITE LIGHTING & CONDUIT RUNS                                     | 16.000000        | Start to Start                     | A1390                   | INSTALL WATER LINE             |
| A1410            | FUEL TANK EXCAVATION                                             | 0.000000         | Finish to Start                    | A1340                   | UNDERGROUND UTILITY LOCATORS   |
| A1410            | FUEL TANK EXCAVATION                                             | 16.000000        | Start to Start                     | A1400                   | SITE LIGHTING & CONDUIT RUNS   |
| A1470            | GAS PIPE                                                         | 0.00000          | Finish to Start                    | A1690                   | WATER LINE WELL & PUMP         |

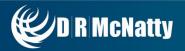

#### IN P6 EPPM...

Check Schedule Tool

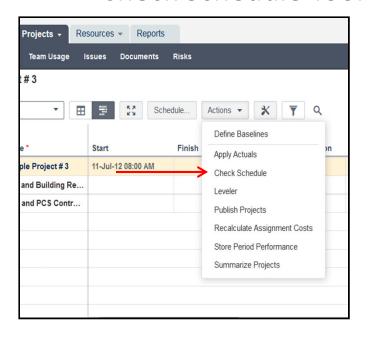

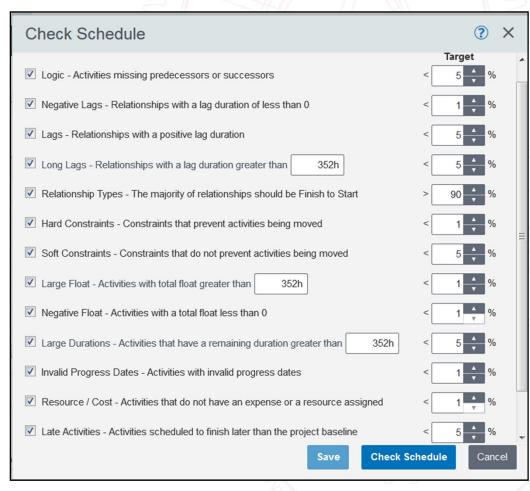

#### IN P6 EPPM...

Report Output 14 point check

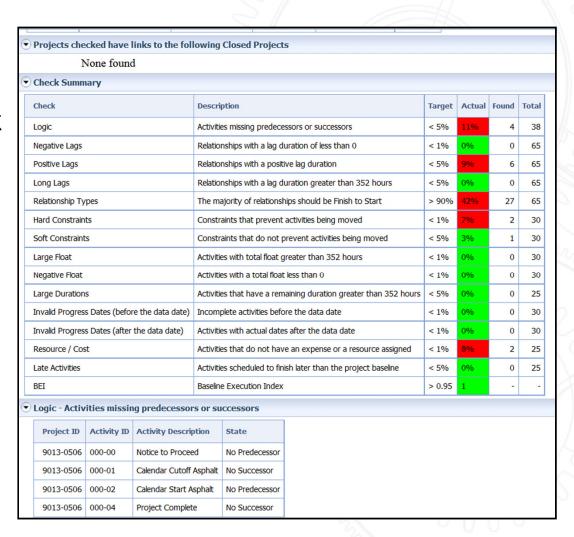

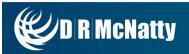

#### SCHEDULE ANALYZER FOR THE ENTERPRISE...

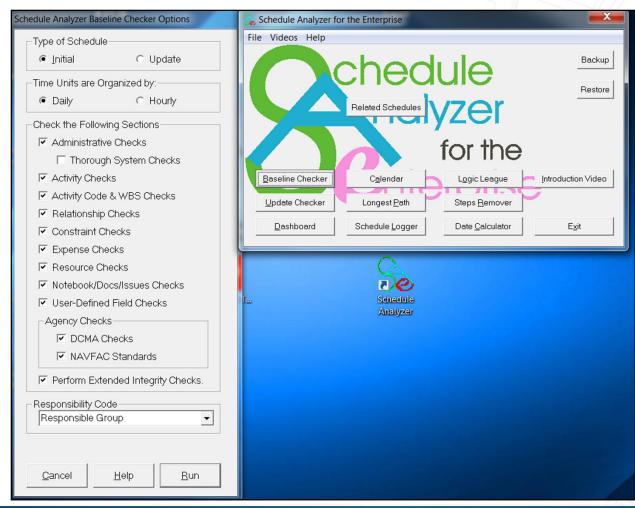

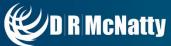

#### SCHEDULE ANALYZER FOR THE ENTERPRISE...

```
Calendar: Standard
File Settings Calendars Edit Help Video SAe Version: 3.29
                      Schedule Analyzer
                    Calendar Listing for
                          Standard
Calendar: Standard
Calendar Type: Project Calendar for Schedule CHSR- P2K 4 Alts-14
Default Schedule: No
Base Calendar: None
Last Modified: (unmodified)
Work Davs:
    Sunday = Nonwork day
    Monday = Work day:
    Tuesday = Work day:
    Wednesday = Work day:
    Thursday = Work day:
    Friday = Work day:
    Saturday = Nonwork day
Extra Workdays: None
Holidays: None
Hour Conversion Factors: Hours/Day = 8, Hours/Week = 40, Hours/Month = 160.
```

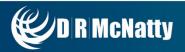

#### SCHEDULE ANALYZER FOR THE ENTERPRISE...

Baseline Check Report

```
----- Activity Checks
Checking for Failure to run CPM. 0 found
Checking for Missing Actual Start Dates. O found
Checking for Missing Actual Finish Dates. 0 found.
Checking for Fractional Added Days. 0 found.
Checking for Modified Fractional Days. 0 found.
Checking for Possible Mismatched Activities. 0 found.
Checking for Deleted As-Built Activities. 51 found.
Checking for Deleted In-Progress Activities. 23 found.
Checking for Deleted Planned Activities, 158 found.
Checking for Added As-Built Activities. 35 found.
Checking for Added In-Progress Activities. 14 found.
Checking for Added Planned Activities. 137 found.
Checking for Changed Activity Types. 305 found.
Checking for Changed Duration Type. 42 found.
Checking for Modified Original Durations. 333 found.
Checking for Activities with New Calendars. 502 found.
Checking for Changed Percent Complete Type. 40 found.
Checking for Percent Complete does not match durations. 79 found.
Checking for New Percent Complete this period. 266 found.
Checking for Changed Total Float Greater then Update Period. 402 four
Checking for Changed Activity Descriptions. 210 found.
Checking for New Actual Dates before Target Data Date. 22 found.
Checking for New Actual Dates after Update Data Date. 0 found.
Checking for Activities with New Actual Dates This Period. 81 found.
Checking for New Actual Start Dates by Weekday. 61 found.
Checking for New Actual Finish Dates by Weekday. 57 found.
Checking for New Actual Dates with Incorrect Times. 35 found.
Checking for Activities with Modified Actual Start Dates. 62 found.
Checking for Activities with Modified Actual Finish Dates. 34 found
Checking for Planned Dates not equal to Early Dates. 241 found.
Checking for Active Activities with Zero Percent Complete. 50 found.
Checking for Actual Starts without progress this period. 72 found.
Checking for Diminishing progress this period. 177 found.
Checking for Activities that Could Have Started this Period. 71 found
Checking for Activities that Could Have Finished. 17 found.
Checking for Newly Completed Activities that Finished Late. 13 found
Checking for Suspend Date Status Change. 0 found.
```

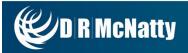

#### SCHEDULE ANALYZER FOR THE ENTERPRISE...

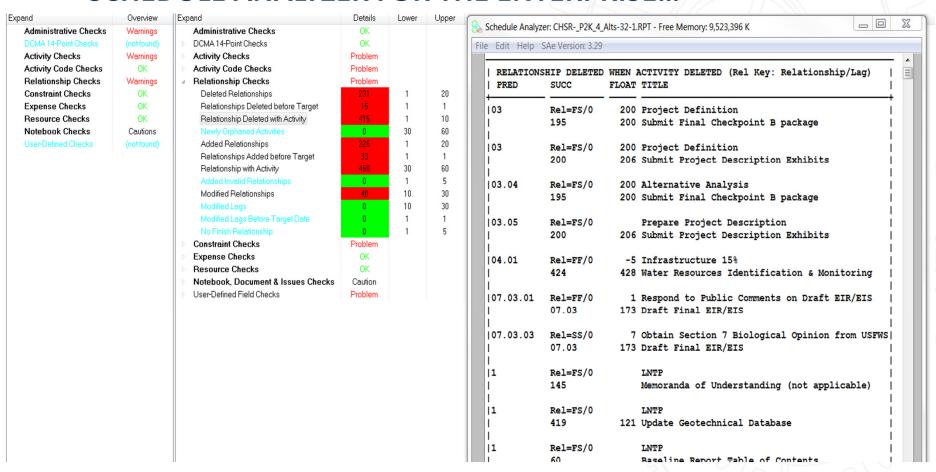

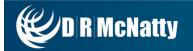

#### SCHEDULE ANALYZER FOR THE ENTERPRISE...

Deleted tasks since last update

```
Target Project CHSR EEPB-1 with 734 activities. Data Date = 01JAN16
 Update Project CHSR- P2K 4 Alts-32 with 688 activities. Data Date = 01MAY16
 Target Project Critical Float was 95 with 1 activities.
 Update Schedule Total Float Analysis:
     Minimum Float: -5 with 150 activities.
     Average Float: 87.45 .
     Maximum Float: 667 .
 Based upon the 'rule-of-thumb' of 1/3 of the update period,
     Target Near-Critical Float: 136 with 123 activities.
     Update Near-Critical Float: 36 with 189 activities.
 O active activities have no float.
 O Actual Start Dates are missing.
 O Actual Finish Dates are missing.
 0 added activities were found with fractional durations.
 O activities were found with modified fractional durations.
 O Activities were possibly mis-matched due to ID modification.
AS-BUILT ACTIVITIES THAT HAVE BEEN DELETED SINCE LAST UPDATE
| ACT
                     TITLE
103.05
                     Prepare Project Description
110
            Resource Project Management Plan Preparation
113
            Resource Meeting Notes+ action list
1145
            Start MS Memoranda of Understanding (not applicable)
1167.3
                     Veterans Outreach for job fair at Metro
117
            Resource Health & Safety (included in PMP)
118
            Resource Develop specific H&S Plans
119
            Start MS Document Control/ProjectSolve Maintenance (N/A)
1191
                     Prepare Draft Checkpoint B package
|21
            Resource Baseline CPM Schedule
1213
            Resource Updated Aerial Imaging
```

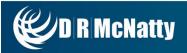

#### **XER TOOL KIT**

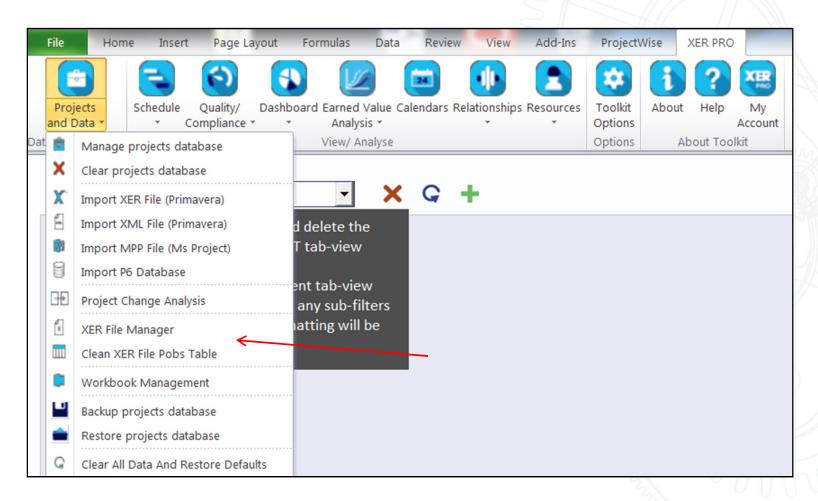

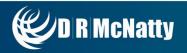

## XER TOOL KIT SCHEDULE QUALITY CHECK

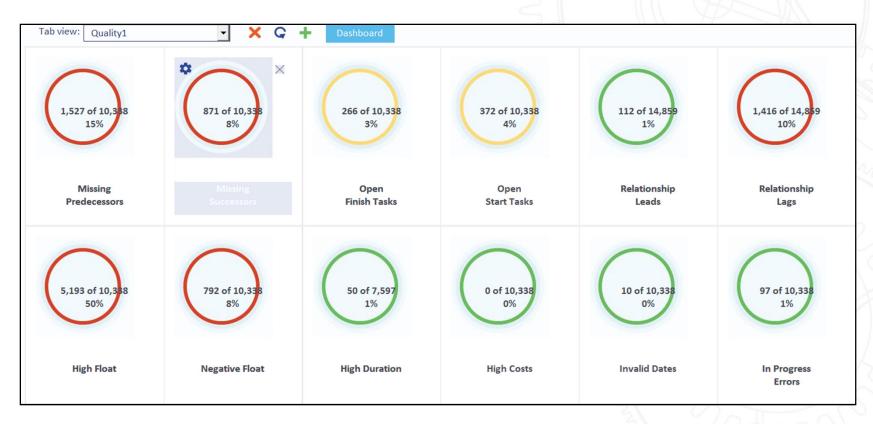

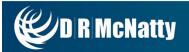

XER TOOL KIT
SCHEDULE QUALITY

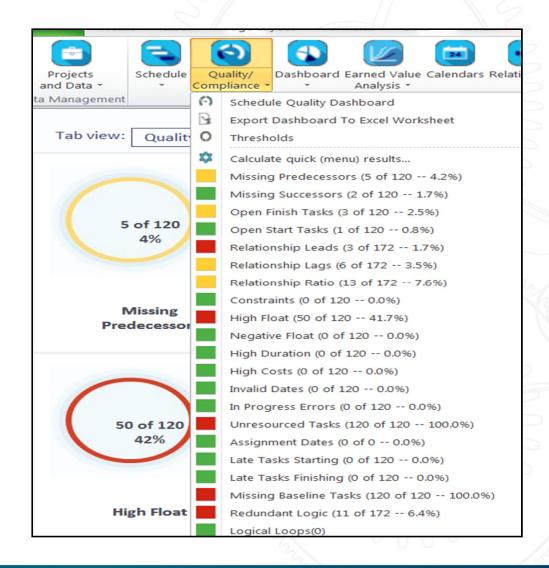

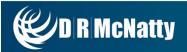

## XER TOOL KIT CALENDAR VIEW

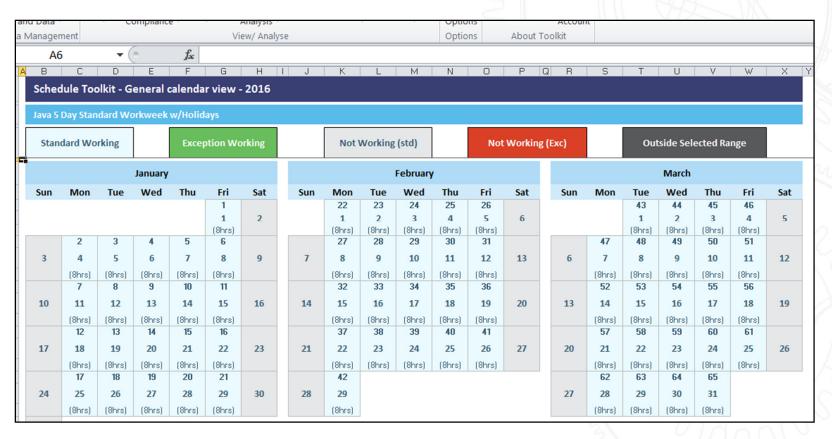

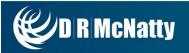

## XER TOOL KIT GANTT CHART VIEW

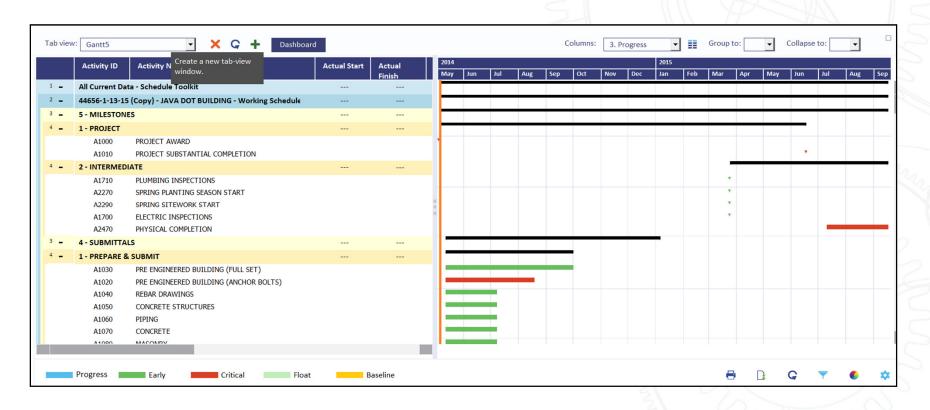

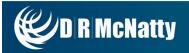

#### **ACUMEN-LIVE DEMONSTRATION OF SCHEDULE REVIEW**

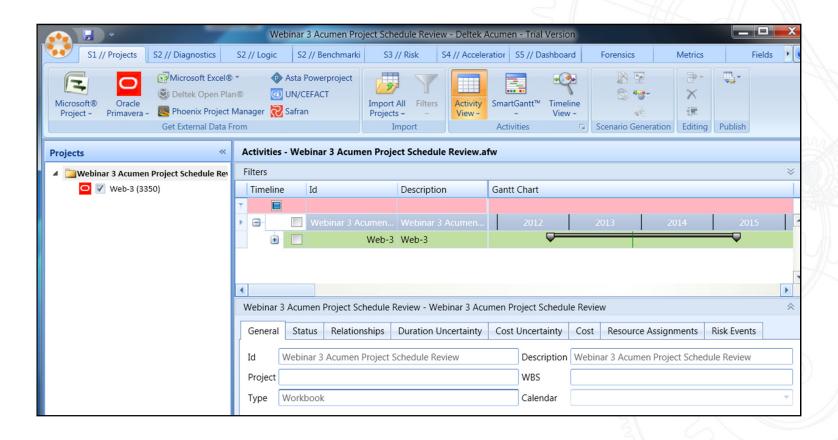

### **Writing the Report for Client**

#### WHO WILL BE REVIEWING THIS REPORT?

- Management- less detail, more high level summary of schedule
- Schedulers- Very detailed report on every piece of the schedule

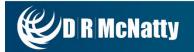

# REVIEWING & PREPARING A SCHEDULE NARRATIVE REPORT FOR A CLIENT

#### **Summary**

- Don't reply only on the schedule log report
- Leave no stone left unturned, dig as deep as possible into the schedule to find out the real story
- Make sure to write the report to communicate across different levels of the organization

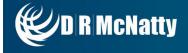

#### **June Technical Webinar**

JUNE WEBINAR- WHAT'S NEW IN PRIMAVERA P6 16.1

June 22, 2016

10:00am Pacific Time

Presenter: Bill Owczarczak, Primavera Application Consultant

ABSTRACT: Oracle Primavera released Primavera P6 R16.1 on March 31, 2016. This webinar will go over the enhancements released in P6 EPPM, Team Member and P6 Professional. Some of the new features that we will cover include: Show Lag and Relationship Type columns in the activity table, Schedule Comparison in Visualizer (replacement of Claim Digger) in P6 Professional, visual and usability features in EPPM with new HTML5 platform and Team Member Mobile enhancements. Please join us to find all of the new features R16.1 has to offer.

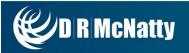

### **Questions & Comments**

- All questions are gathered into a master sheet, answered and distributed to all registrants as well as posted on our website.
- Answers are based on our own experiences using the various software products covered in this webinar.

### Thank you for participating

Contact - contact@drmcnatty.com

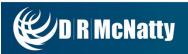

### **Upcoming Events**

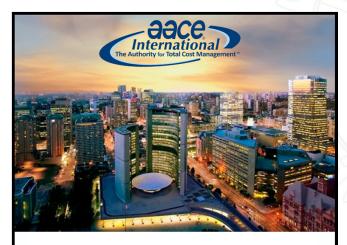

AACE International 2016 Annual Meeting Sheraton Centre Toronto Toronto, ON, Canada

Sunday, June 26, 2016 -Wednesday, June 29, 2016

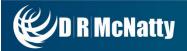

### **DRMcNatty Monthly e-newsletter**

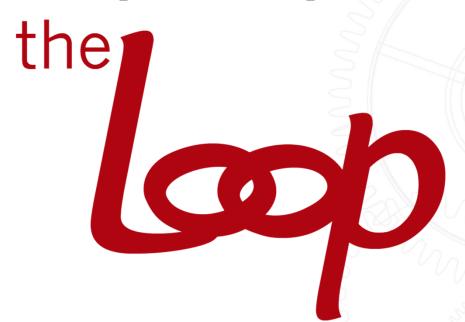

Keeping you in the loop on the latest news, events and upcoming webinars.

Sign up for our newsletter on our website

www.drmcnatty.com/news

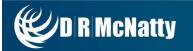